### **BÀI THỰC HÀNH**

**PHẦN 1: LƯU TRỮ BÀI THI** (*Chú ý: sinh viên lưu sai quy định bị không điểm toàn bộ bài thi.*)

- Tạo **01** thư mục như sau: D**:\ HọTênSV**
- Tạo **03** file (1 File **word,** 1 File **excel,** 1 File **powerpoint** trong thư mục trên, các file có tên: **MãSinhViên\_HọTênSV**

**PHẦN 2** (**3.0 điểm**): **MS WORD** [sinh viên làm bài trong **file word** đã tạo tại phần 1]

<span id="page-0-0"></span>Câu 1 (0.25đ): Thiết lập đơn vị đo trong Word Options là cm.

<span id="page-0-1"></span>Câu 2 (3.75đ): Thực hiện nội dung files văn bản theo các yêu cầu sau:

<span id="page-0-2"></span>2.1 Thiết lập khổ giấy A4, canh lề left=3cm, right=top=bottom=2cm (0.25đ).

<span id="page-0-3"></span>2.2 Định dạng nội dung văn bản Font Time New Roman, Size 13, canh đều lề trái, phải (0.25đ)

<span id="page-0-4"></span>2.3 Nội dung văn bản thiết lập giản cách dòng single; Giản cách đoạn: Before 6pt, After 0pt (0.25đ)

#### <span id="page-0-5"></span>2.4 Soạn thảo và định dạng văn bản sau (3đ)

BỘ GIÁO DỤC VÀ ĐÀO TẠO **CỘNG HÒA XÃ HỘI CHỦ NGHĨA VIỆT NAM VỤ GIÁO DỤC ĐẠI HỌC Độc lập – Tự do – Hạnh phúc** *Số: 1234/BGDĐT V/v tổng kết công tác tuyển sinh 2014* Hà nội, ngày 04 tháng 10 năm 2014

Kính gửi: - Các Đại học, Học viện, Trường đại học

Thực hiện tổng kết công tác tuyển sinh năm 2014, Vụ Giáo dục đại học trân trọng kính mời:

Ông (Bà):...................................... Hiệu trưởng Trường: ......................................

Ông (Bà); ..................................... Trưởng Phòng Đào tạo trường; .....................

Đúng vào lúc 8h00 ngày 20/10/2014 có mặt tại hội trường A Văn phòng Bộ, số 35 Đại Cồ Việt, TP Hà Nội để dự họp tổng kết công tác tuyển sinh 2014.

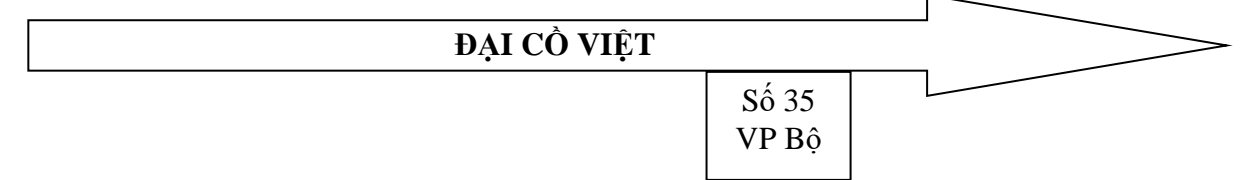

#### Chương trình hội nghị;

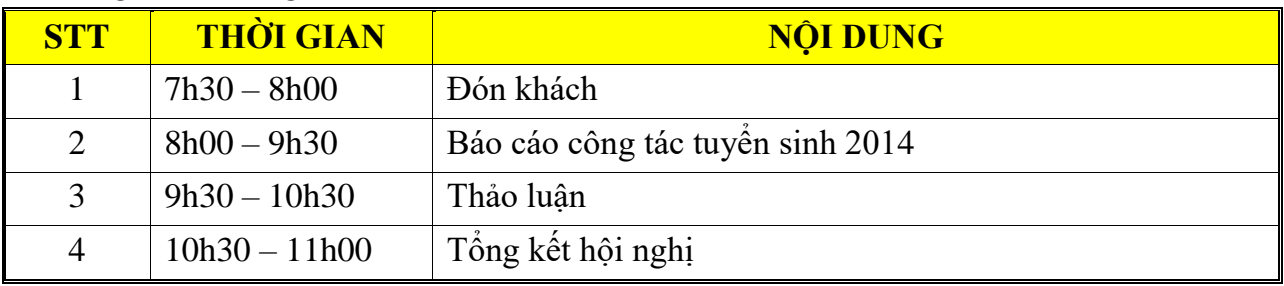

**PHÓ VỤ TRƯỞNG VỤ GIÁO DỤC ĐẠI HỌC**

**PGS-TS. Nguyễn Thị Lan Phương**

### **Câu 3: Tạo mục lục tự động cho kết quả như sau:**

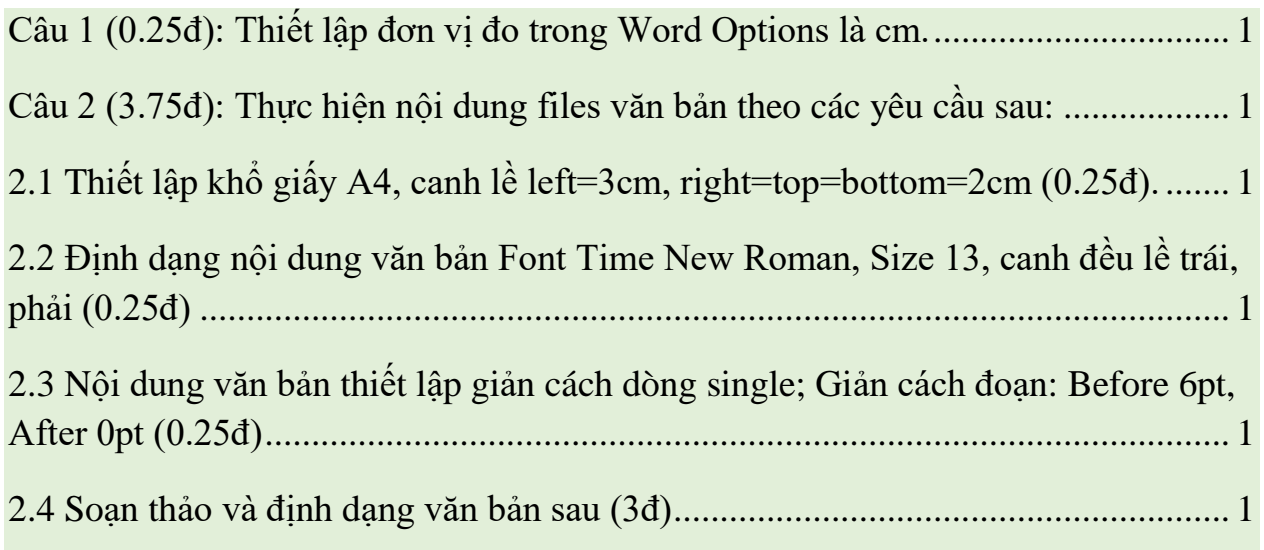

**PHẦN 3** (3 **điểm**): **MS EXCEL** [sinh viên làm bài trong **file excel** đã tạo tại phần 1]

| <b>STT</b>     | <b>TÊN KHÁCH HÀNG</b> | <b>MÃ XE</b>   | <b>TÊN HÃNG</b> | <b>PHÂN</b><br><b>KHÔI</b> | <b>SÓ</b><br><b>LUQNG</b> | <b>BON</b><br><b>GIÁ</b> | <b>THÀNH</b><br><b>TIÊN</b> | <b>KHUYÉN</b><br><b>MÃI</b> |
|----------------|-----------------------|----------------|-----------------|----------------------------|---------------------------|--------------------------|-----------------------------|-----------------------------|
| 1              | DƯƠNG VĂN HẢI         | <b>SU P100</b> |                 |                            | <b>120</b>                |                          |                             |                             |
| 2              | NGUYỄN THANH ĐOÀN     | <b>HD_P100</b> |                 |                            | 40                        |                          |                             |                             |
| 3              | HUỳNH TÂN PHÁT        | YA P125        |                 |                            | 70                        |                          |                             |                             |
| $\overline{4}$ | TRÂN QUỳNH            | <b>SU_P125</b> |                 |                            | 35                        |                          |                             |                             |
| 5              | LÊ VĂN THƯ            | <b>HD_P110</b> |                 |                            | 60                        |                          |                             |                             |
| 6              | NGUYỄN THANH NGUYÊN   | <b>SU P110</b> |                 |                            | <b>100</b>                |                          |                             |                             |
| $\tau$         | NGUYỄN THÀNH TẤN      | <b>HD P125</b> |                 |                            | 45                        |                          |                             |                             |
| 8              | NGUYỄN HOÀI           | YA_P110        |                 |                            | 60                        |                          |                             |                             |
| 9              | LÊ THU SƯƠNG          | YA_P100        |                 |                            | 35                        |                          |                             |                             |
| 10             | VÕ THỊ THU            | HD P125        |                 |                            | 70                        |                          |                             |                             |

## **BẢNG THEO DÕI THỊ TRƯỜNG XE MÁY NĂM 2014**

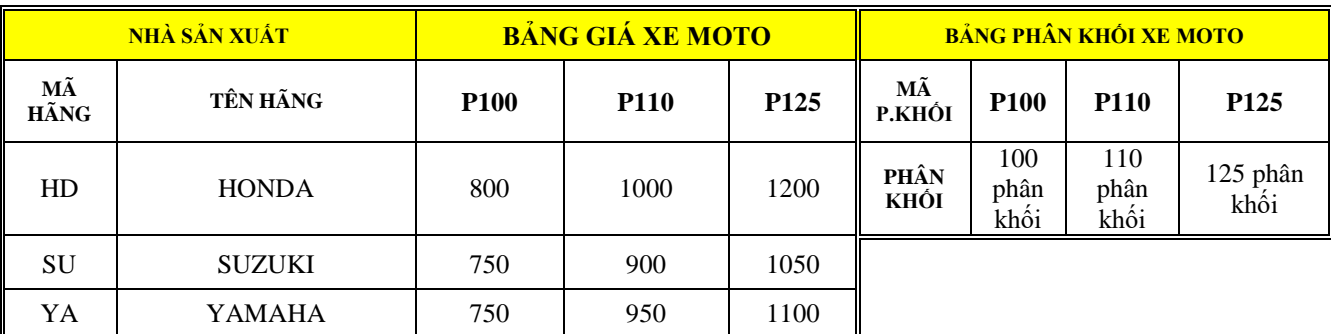

### **\* Yêu cầu:**

- 1. Nhập và định dạng bảng tính **(0.5đ)**
- 2. Điền **TÊN HÃNG** cho bảng tính, dựa vào 2 kí tự đầu của **MÃ XE** và bảng **NHÀ SẢN XUẤT (0.5đ)**
- 3. Điền **PHÂN KHỐI** cho bảng tính, dựa vào 4 kí tự cuối của **MÃ XE** và **BẢNG PHÂN KHỐI XE MOTO (0.5đ)**
- 4. Điền **ĐƠN GIÁ** dựa và **MÃ XE** và **BẢNG GIÁ XE MOTO** (0.5đ)

5. Điền **THÀNH TIỀN** bằng **SỐ LƯỢNG\*ĐƠN GIÁ+THUẾ SUẤT (0.25đ)**

THUẾ SUẤT: Xe 110 và 125 phân khối thì thuế suất = 10%\*ĐƠN GIÁ \* SỐ LƯỢNG, các loại khác thuế suất  $=0$ 

6. Điền dữ liệu cho cột **KHUYẾN MÃI**: Nếu **TÊN HÃNG** là **"HONDA"** hoặc **"YAMAHA**" thì khuyến mãi **"MŨ BH"**, còn lại thì khuyến mãi "**ÁO PULL" (0.25đ)**

7. Đếm số lượng khách hàng mua xe của hãng HONDA **(0.25đ)**

8. Tính tổng số lượng xe 125 phân khối **(0.25đ)**

9 Tính tổng thành tiền của những khách hàng mua xe của hãng **SUZUKI** với số lượng >50 **(0.25đ)**

10. Tính tổng số khách hàng mua xe 110 phân khối của hãng **HONDA** và **YAMAHA (0.25đ)**

11. Trích lọc những khách hàng mua xe của hãng **HONDA hoặc YAMAHA** có số lượng >50 sang Sheet khác **(0.5đ)**

#### **PHẦN 4** (**1.5 điểm**): **MS POWERPOINT** [sinh viên làm bài trong **file powerpoint** đã tao tại phần 1]

Thiết kế 2 Slide với nội dung như sau:

# **Slide 1**

- **"Làm quen với MS PowerPoint"**
- **Người trình bày: Họ tên sinh viên**

# **Slide 2**

# **Ứng dụng thuyết trình trong học tập**

- **Thảo luận bài tập nhóm**
- **Seminar**
- **Báo cáo tốt nghiệp**
- Về Slide 1
- **Yêu cầu chung** 
	- Thiết kế 2 Slide với 2 mẫu **Themes** khác nhau (0.25đ)
	- Tạo hiệu ứng động cho tất cả các đối tượng trên slide 1, slide 2 (0.5đ)
	- Tạo liên kết từ slide 2 đến slide 1 (0.25đ)
	- Thiết lập Transition cho tất cả các slide (0.25đ)
	- Thiết lập ngày ở chế độ tự động cập nhật tại Footer (0.25đ)

*(Sinh viên không được sử dụng tài liệu. Sinh viên nộp lại đề thi cho giám thị. Giám thị không giải thích đề.)*